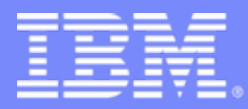

IBM Informix IDS

# RTO\_SERVER\_RESTART and nonblocking checkpoints

Tuning the IDS server to take advantage of nonblocking checkpoints and improving fast recovery performance

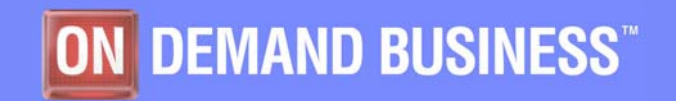

Chat with Lab 8/16/2007

© 2007 IBM Corporation

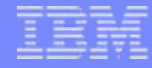

# Agenda

- **What are checkpoints and why do we do them?**
- **Tuning checkpoint performance for 7.x, 9.x and 10.x**
- **Tuning checkpoint performance for 11.x**
- **Maintaining a recovery time objective**
- **New onstat options**

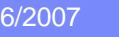

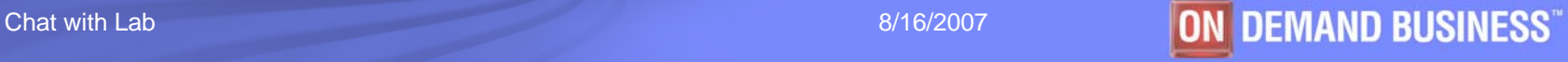

### What are checkpoints and why do we do them?

- **Create a consistency point to start fast recovery from in the event of an unexpected failure**
- **Create a consistency point to perform some function… like taking a backup of the database**
- **A checkpoint is a point in time where cached data (bufferpool) is flushed to disk**

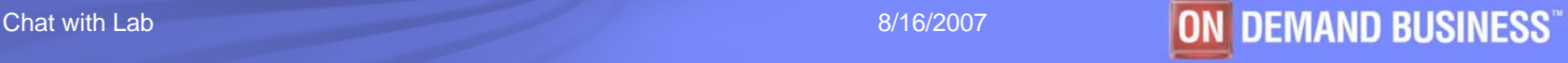

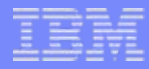

# When do checkpoints get triggered?

#### **Administration events**

- Database backup, adding a DBSpace, users (onmode –c)
- **Physical Log 75% full**
- $\Box$ **1 Checkpoint in the logical log**
- T **Long transactions**
- **Maintain Recovery Time Objective (RTO) policy using CKPTINTVL**
- $\mathcal{L}_{\mathcal{A}}$ **HDR Secondary requires checkpoint**

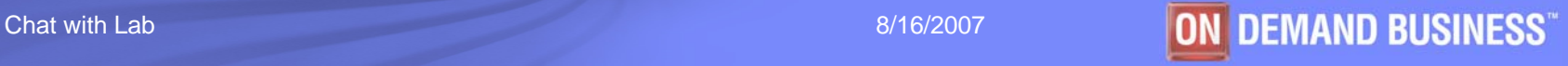

# Tuning checkpoint performance for 7.x servers

- **How to reduce transaction blocking...** 
	- Aggressive LRU flushing
		- $\bullet$ More LRUs
		- •More Cleaners
		- Low LRU min and max settings (< 1%)
	- $-$  onmode  $-\mathsf{B}$  just prior to checkpoint
	- $\mathcal{L}_{\mathcal{A}}$  , and the set of the set of the set of the set of the set of the set of the set of the set of the set of the set of the set of the set of the set of the set of the set of the set of the set of the set of th – Improve I/O subsystem

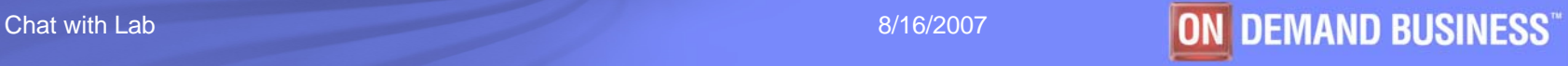

#### Tuning checkpoint performance for 9.x & 10.x servers

- **Fuzzy checkpoint alleviates some of the problem but…**
	- Unpredictable checkpoint performance
	- Unpredictable fast recovery times
	- Same techniques as 7.x

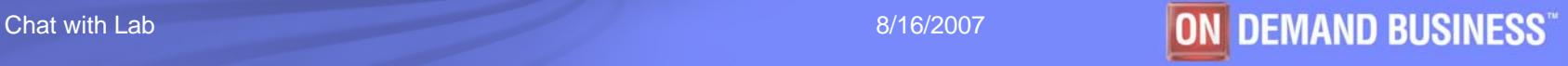

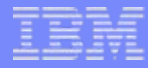

# Nonblocking Checkpoints

- $\overline{\mathbb{R}}$ **No transaction blocking during the flush of the bufferpools**
- $\mathcal{C}$ **Fuzzy checkpoints removed**
- **Nonblocking checkpoints are triggered by …**
	- Physical log 75% full
	- Logical log full
	- CKPTINTVL
	- Initial boot checkpoint
	- A few other miscellaneous cases
- $\overline{\phantom{a}}$  **All others are transaction blocking, like…**
	- Adding a DBSpace
	- Doing a database backup

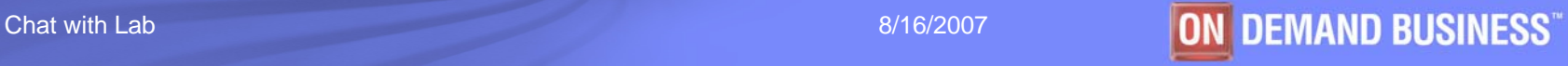

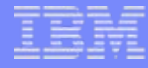

If IDS would experience and unexpected outage, fast recovery would restart at checkpoint interval 9 until checkpoint processing of interval 10 completed.

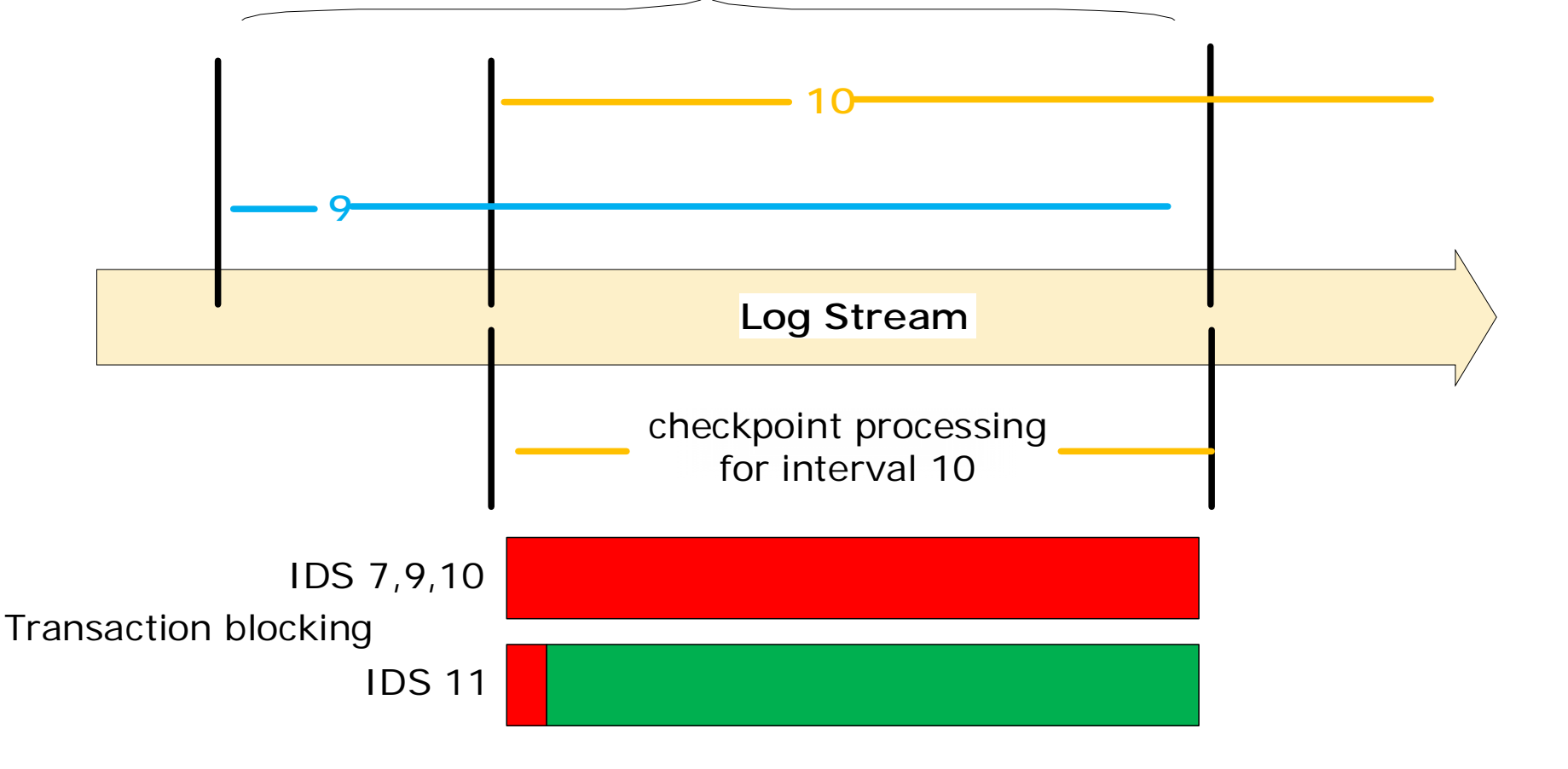

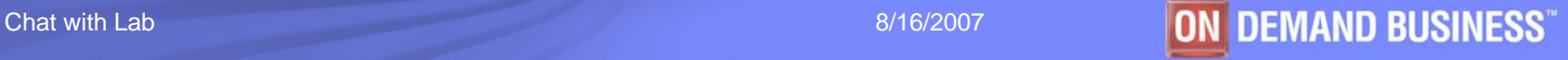

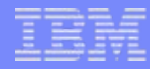

### When will nonblocking checkpoints block?

#### **During checkpoint processing (disk flush), transactions will continue to consume physical and logical log resources**

- **Transactions will block to…**
	- Avoid physical log overflow
	- Avoid logical log overlap

#### $\mathcal{L}_{\mathcal{A}}$ **To avoid transaction blocking…**

- Turn on automatic checkpoints (AUTO\_CKPTS)
- Increase the resource (physical or logical log) to allow more time to flush the bufferpool
- Make LRU flushing more aggressive
- Increase I/O performance
	- •More AIO VPs and cleaners
	- •Improve performance of I/O subsystem

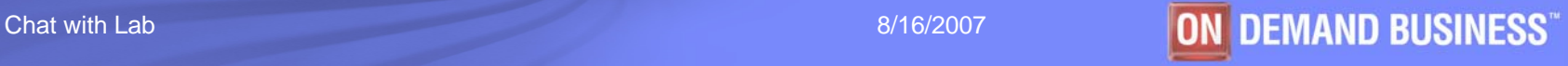

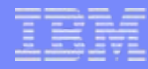

## Tuning checkpoint performance for 11.x servers

- $\left\vert \cdot \right\rangle$ **Upgrades should just start just using Cheetah**
- **STATE Relax LRU flushing**
	- $-$  Can dramatically improve performance
		- TPCC testing saw over 1000% performance improvement in 100% cached scenarios
		- Feeling brave… try lru\_min=70, lru\_max=80
		- Conservative… try lru\_min=30, lru\_max=40
- **Don't be scared of long checkpoints!**
	- $-$  Its not how long the checkpoint takes, its how long transactions are blocked
- **Use onstat –g ckp and performance advisories**

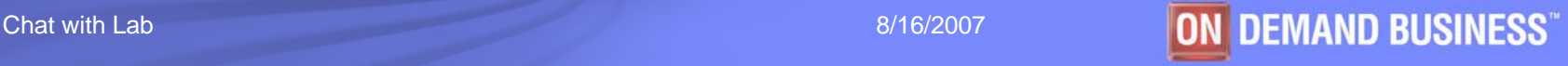

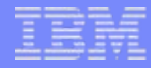

### New ONCONFIG parameters

- **AUTO\_CKPTS Trigger checkpoints sooner to avoid transaction blocking**
- **AUTO\_LRU\_TUNING Make LRU flushing more aggressive**
	- $-$  Hot page is replaced, 1% more aggressive
	- Foreground write, 5% more aggressive
	- $-$  Time to flush bufferpool > RTO\_SERVER\_RESTART, 10%  $\,$ more aggressive

#### **AUTO\_AIOVPS Monitor AIO VPs and add more when I/O requests suggest more AIO VPs would be beneficial**

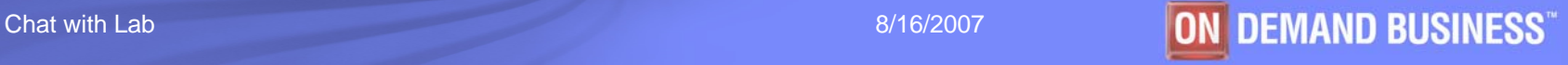

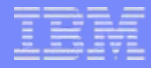

#### New ONCONFIG parameters

- **RTO\_SERVER\_RESTART allows users to specify a target amount of time the server is allowed for fast recovery**
	- RTO\_SERVER\_RESTART=0
		- Use CKPTINTVL to trigger checkpoints
	- $-$  60 to 1800 seconds (1  $-$  15 minutes)
	- $-$  Server will fine tune with each fast recovery to improve predictability

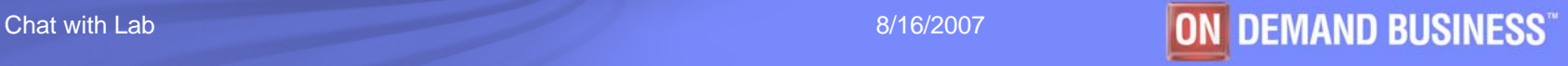

# How does RTO\_SERVER\_RESTART work?

- **Estimate/Calculate the speed of fast recovery**
	- Server boot time
	- Physical log recovery (RAS\_PLOG\_SPEED)
	- $-$  Logical log recovery (RAS\_LLOG\_SPEED)
	- Assume all updates fit into bufferpools
- **Monitor physical and logical log usage to trigger a checkpoint when the estimate of recovery would exceed policy**

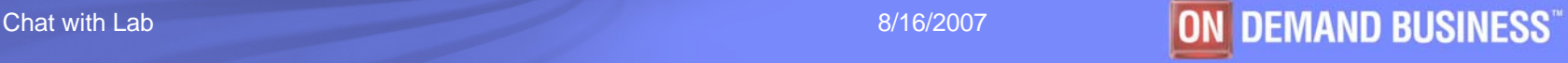

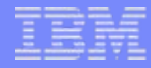

# Tuning for RTO\_SERVER\_RESTART

#### **More physical log**

 $-$  RTO\_SERVER\_RESTART uses more physical log resources

#### **Everything fits into memory**

- Bufferpool should be big enough to handle all pages updated during fast recovery
- Physical log seeds bufferpools with all the pages that will get updated during fast recovery
- Avoid I/O to improve predictability
	- •Doing I/O won't make fast recovery fail, just unpredictable/slower

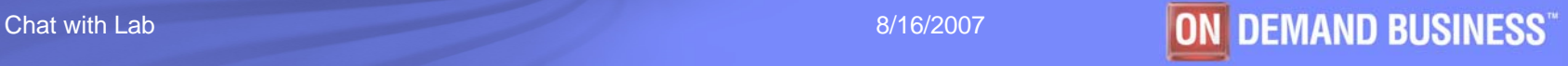

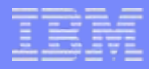

## ONCONFIG file defaults changes

#### **ONCONFIG changes**

- Default PHYSBUFF
	- 128Kb / 512Kb when RTO\_SERVER\_RESTART enabled
- Default LOGBUFF
	- 64Kb
- When server is configured with resources smaller than recommended (default), a performance warning message is sent to the message log

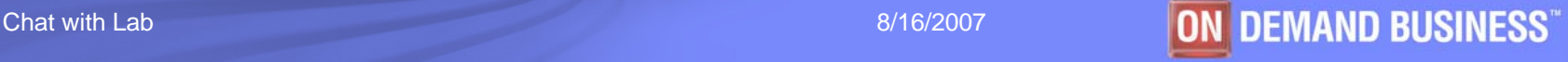

#### onmode commands

- $\overline{\phantom{a}}$  **AUTO\_CKPTS**
	- onmode –wm AUTO\_CKPTS=1 … turn automatic checkpoints on
	- onmode –wm AUTO\_CKPTS=0 … turn automatic checkpoints off

#### $\mathcal{L}_{\mathcal{A}}$ **AUTO\_AIOVPS**

- onmode –wm AUTO\_AIOVPS=1 … turn automatic aio vp tuning on
- onmode –wm AUTO\_AIOVPS=0 … turn automatic aio vp tuning off

#### **AUTO\_LRU\_TUNING**

- onmode –wm AUTO\_LRU\_TUNING=1 … turn automatic lru tuning on for all bufferpools
- onmode –wm AUTO\_LRU\_TUNING=1,min=40,max=50 … turn automatic lru tuning on, set lru min and max for all bufferpools
- onmode –wm AUTO\_LRU\_TUNING=0 ... turn automatic lru tuning off
- Does not support –wf option!

#### $\mathcal{C}$ **RTO\_SERVER\_RESTART**

- onmode –wm RTO\_SERVER\_RESTART=60 … turn automatic fast recovery tuning on and set fast recovery time to 60 seconds
- onmode –wm RTO\_SERVER\_RESTART=0 … turn automatic fast recovery tuning off

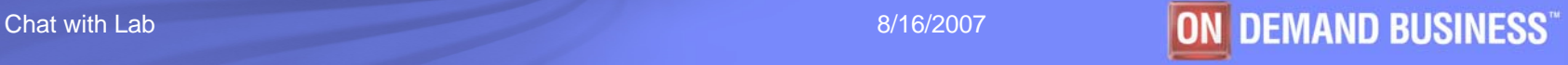

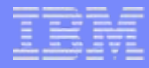

# Changing physical log

- **Can now change physical log size and/or location on the fly**
	- No server reboot!
	- $\mathcal{L}_{\mathcal{A}}$  , and the set of the set of the set of the set of the set of the set of the set of the set of the set of the set of the set of the set of the set of the set of the set of the set of the set of the set of th Changing ONCONFIG file to change physical log no longer supported

#### Performance Advisory

#### **New messages to message log to suggest performance changes**

- Performance advisory: The physical log is too small to accommodate the time it takes to flush the bufferpool.
- Results: Transactions may block during checkpoints.
- Action: Increase the size of the physical to at least 123000 Kb.

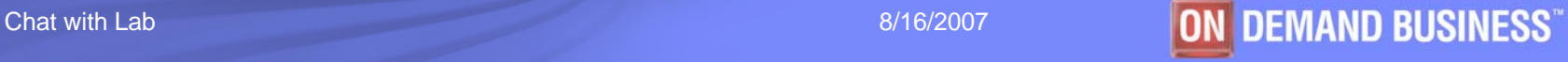

# Onstat –g ckp

Auto Checkpoins=On RTO\_SERVER\_RESTART=60 seconds Estimated recovery time 7 seconds

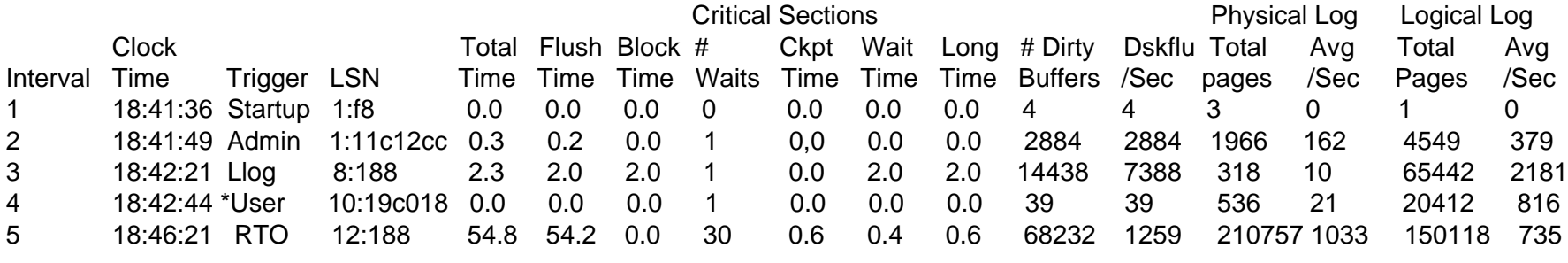

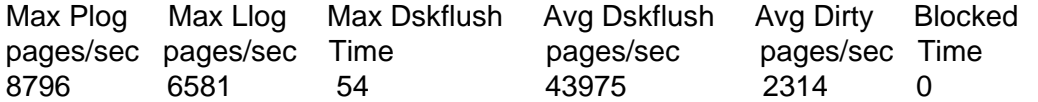

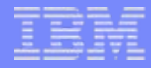

# SYSMASTER tables

#### **syscheckpoint**

– Keeps history on checkpoints

#### **sysckptinfo**

 $-$  Keeps info on automatic checkpoints

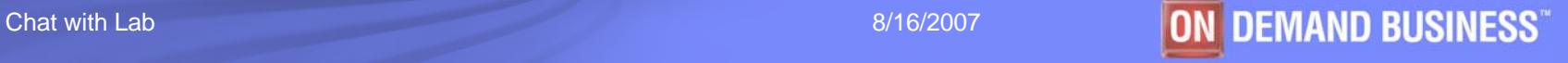

# Monitoring I/O activity

#### **onstat –g iof**

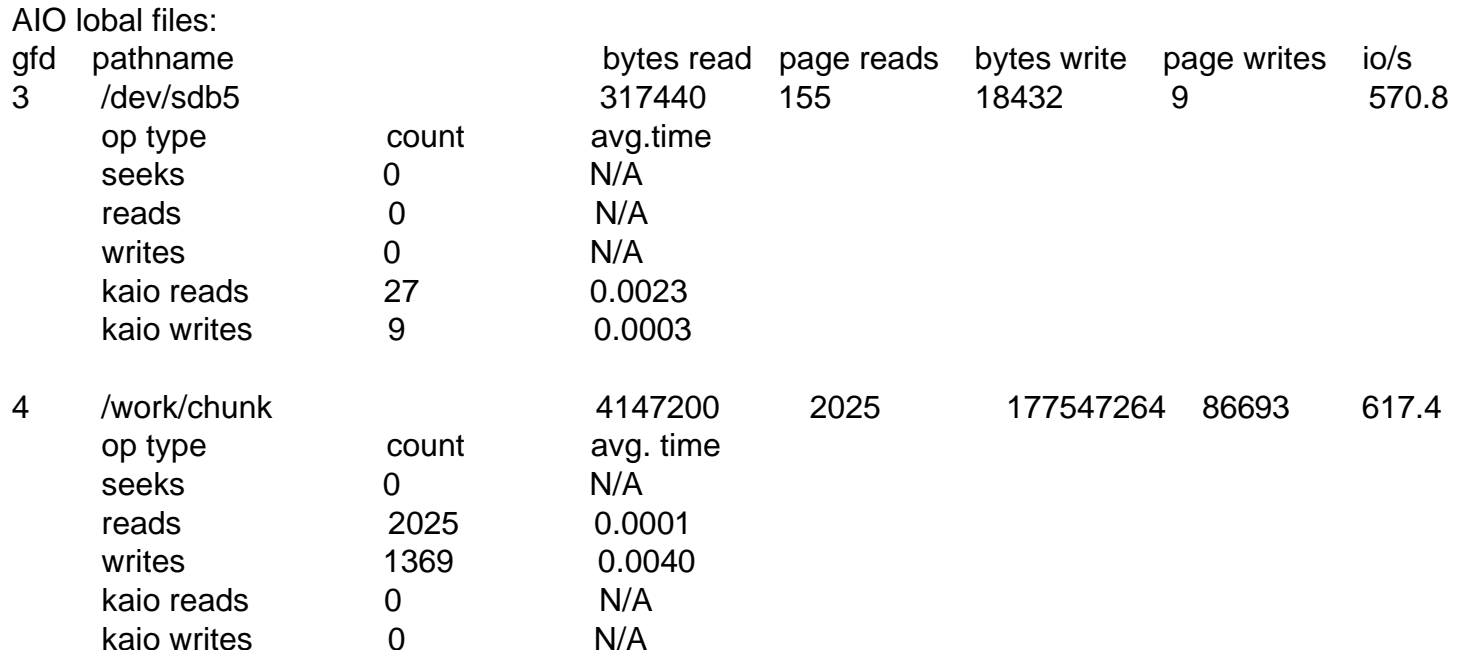

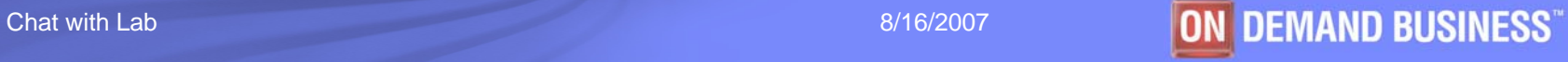

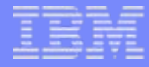

## Additional Information

#### **http://www.ibm.com/developerworks/db2/library/tec harticle/dm-0703lashley/index.html**

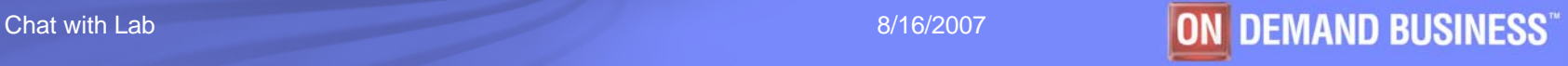